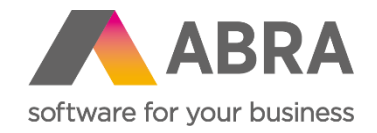

# Technické novinky ABRA Gen

jaro 2023

Číslo verze (Verze 23.1)

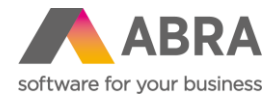

Vážení zákazníci,

společně s vydáním jarní verze ABRA Gen 23.1 jsme pro vás připravili přehled klíčových technických novinek v systému. Navíc jsme jej rozšířili o podrobnější informace, které vám pomohou důkladně si osvojit nové funkcionality. Pevně věříme, že tak budete moci začít všechny novinky rychleji využívat a usnadníte si práci v našem systému.

Technické novinky ve verzi ABRA Gen 23.1:

- Uvolňování objektu ve skriptingu nutnost používat funkci FREE (Skriptování)
- MSSQL nový způsob generování OID (Databáze)
- Agenda firemních údajů podporuje definovatelné formuláře (Obecné)
- Možnost nastavit nespouštění jednotlivých balíčků skriptů v testovacím spojení (Skriptování)
- Vyvolání výjimky ve skriptování z nástroje ScriptDebuggeru (Nástroje)
- Urychlení aktualizace fulltextu záznamů definovatelných číselníků (Obecné)
- Zlepšení import manažerů pro EDI (Definovatelné importy)
- Nová agenda logů pro definovatelné importy (Definovatelné importy)
- Podpora otevření pokladní zásuvky v ovladači ABRAREPORT

Pevně věříme, že novinky Vám zefektivní práci s naším systémem. Zajímají vás uživatelské novinky verze 23.1? [Podívejte se do této PDF příručky,](https://help.abra.eu/cs/23.1/G3/Content/PartP_PDF_prirucky/PDF_by_Hand/Novinky/Produkt.novinky_ABRA_Gen_23.1.pdf) kde jsme je všechny sepsali.

Váš tým ABRA Software

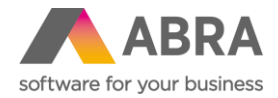

# **1. Uvolňování objektu ve skriptingu – nutnost používat funkci FREE (Skriptování)**

Od verze ABRA Gen 23.1 je ARC ve výchozím stavu vypnuté, proto je třeba ve skriptování zajistit správné uvolňování objektů, aby nedocházelo ke vzniku memory leaků, a zároveň zabránit přístupu k již uvolněným objektům, což může v nepředvídatelných chvílích způsobovat výjimku typu Access violation, jejíž příčina se obvykle velmi obtížně hledá.

S vypnutým ARC je třeba uvolňovat všechny objekty, které si uživatel ve skriptování sám vytvoří. To platí pro:

- Všechny neinterfacové objekty (typicky TStringList, TNxParameteters, atd).
- Některé interfacové objekty, které jsou získány konkrétními metodami (jedná se o metody, které si vytváří tzv. Holdery pro udržení reference na původní interfacové objekty).

Kompletní seznam metod včetně jejich tříd uvádíme [zde](https://help.abra.eu/cs/23.1/G3/Content/PartS_NastrojePrizpusobeni/vecny_obsah_nastrpriz_skriptovani.htm#ARC_aut_uvolneni_objektu). Na tomto odkazu také najdete uvedené příklady chybných a správných konstrukcí skriptů ke vztahu s ARC.

**POZOR! Od verze 23.2 bude možnost automatického uvolňování zcela odstraněna.**

### **2. MSSQL - nový způsob generování OID (Databáze)**

Bylo vytvořeno nové schéma generování OID pro databázi MSSQL od verze 23.1, toto schéma má prefix znak ~.

Od verze 23.1 je všem zákazníkům s MSSQL nastaveno toto nové schéma. Původní schéma na MSSQL způsobuje velkou fragmentaci primárního klíče a na serverových SSD zpomalení vkládání nových záznamů.

Porovnání oproti původnímu schématu:

- Nepodporuje hnízda (Site)
- Nepodporuje tříznakové OID infix, podporuje jenom 2 znaky, navíc se striktně kontroluje zadání znaků 0-9, A-Z a ve výchozím nastavení "není použito" je tedy 00 a ne jako u původního OID 01 jednotlivých vazeb.

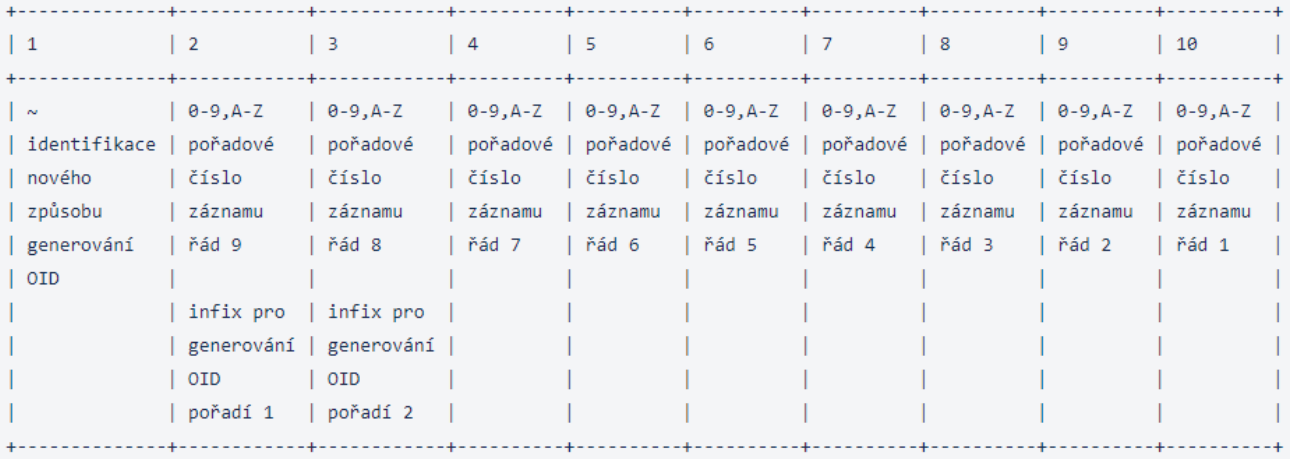

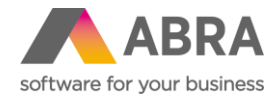

# **3. Agenda firemních údajů podporuje definovatelné formuláře (Obecné)**

V agendě Firemní údaje je nově k dispozici možnost definovat Definovatelné formuláře. S tím souvisí i možnost přidávání uživatelských položek nad objektem Globální data.

Nově tedy lze založit potřebné definovatelné položky k objektu Globální data a pomocí definovatelného formuláře v agendě Firemní údaje je lze editovat.

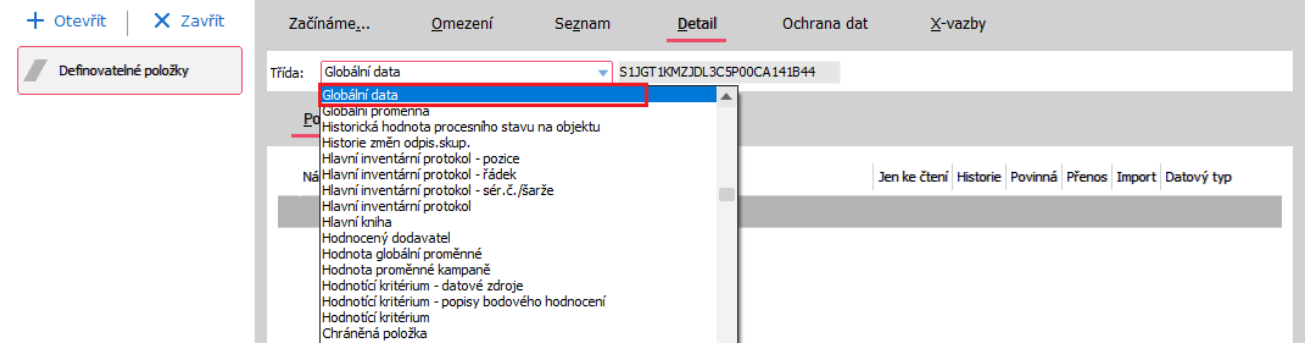

#### **4. Možnost nastavit nespouštění jednotlivých balíčků skriptů v testovacím spojení (Skriptování)**

Do agendy Balíčky skriptů byl přidán příznak, jestli se má balíček používat v testovacím spojení: **Stav v testovacím spojení.** Má čtyři stavy: Stejný jako v produkci, Nepoužívat, Ladit, Používat.

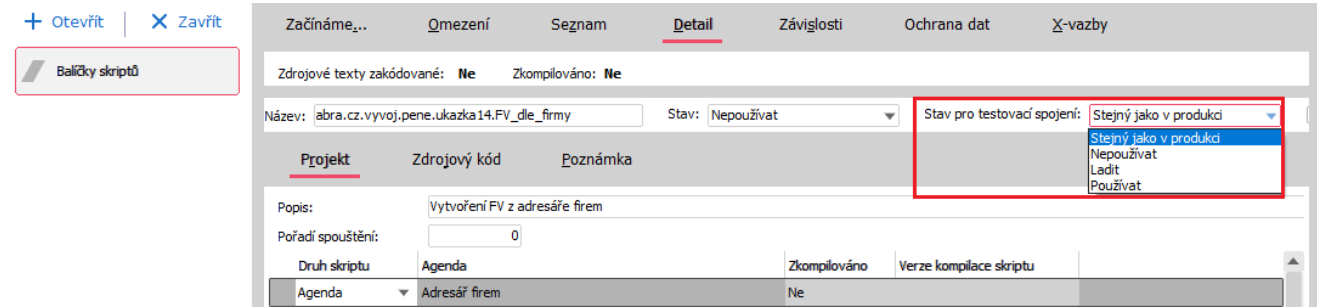

Zda se jedná o Testovací, či produkční prostředí, zjistíte v agendě Firemní údaje, záložka Obecné, položka s názvem "Spojení je testovací".

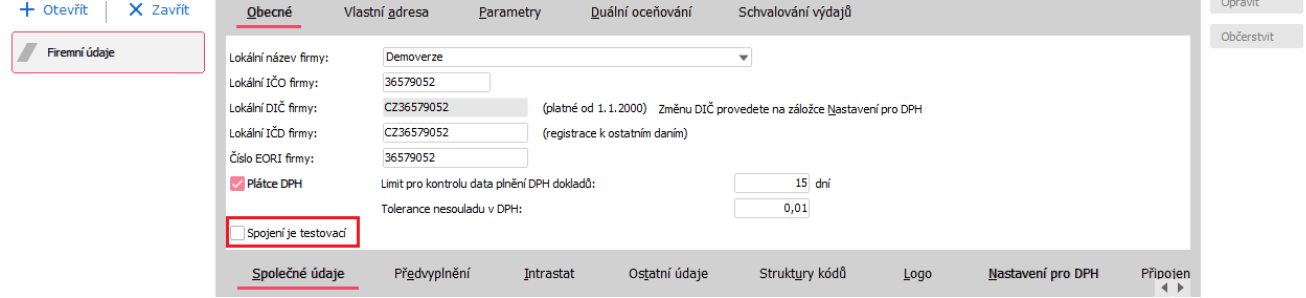

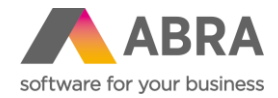

# **5. Vyvolání výjimky ve skriptování z nástroje ScriptDebuggeru (Nástroje)**

Do nástroje ScriptDebugger bylo doplněno tlačítko umožňující při vykonání příštího řádku v kódu skriptu vyvolat výjimku. K výjimce lze zadat text, se kterým se výjimka vytvoří.

Po stisku tlačítka a potvrzení dialogu, kde lze změnit text výjimky, se zašle do ABRA Gen požadavek na budoucí výjimku. ABRA Gen při příštím vykonání uměle selže. Oproti vyvolání výjimky přímo ze skriptování příkazem RaiseException se nezobrazuje CallStack, kde chyba vznikla.

# **6. Urychlení aktualizace fulltextu záznamů definovatelných číselníků (Obecné)**

Funkce aktualizace fulltextových záznamů definovatelných číselníků byla přepracována tak, aby procházela pouze záznamy daného číselníku, nikoliv všechny záznamy z tabulky DefRollData.

#### **7. Zlepšení import manažerů pro EDI (Definovatelné importy)**

Vylepšení doznaly také definovatelné importy v souvislosti s EDI. Novinek je více, proto je uvádíme níže bodově:

- Doplněno obecné přebírání skutečně ukládaných položek na zdrojovém Business objektu vzniklém pomocí definovatelného importu v paměti do objektů vytvořených import managerem v rozšíření pro EDI. Dříve byl seznam položek pro přebírání pevný, nemusel tedy odpovídat seznamu položek v importní definici v případě, že si ji uživatel upravil.
- Import EDI Grit skladových příjemek DESADV pomocí definovatelných importů s rozšířením pro EDI byl doplněn o podporu vazby na více zdrojových dokladů Objednávek vydaných. Změny byly provedeny taky v importní definici pro doklady typu DESADV.
- Import EDI Grit Faktur přijatých INVOIC nyní podporuje vazbu na více zdrojových dokladů Objednávek vydaných.

Změny byly udělány taky v importní definici pro doklady typu INVOIC.

#### **8. Nová agenda logů nejen pro definovatelné importy (Definovatelné importy)**

Do ABRA Gen byla přidána nová agenda Logy sloužící pro ukládání záznamů logování. Agenda Logy je dokladová, má tedy i nový typ dokladu s kódem "LO" a tedy i povinnost zadávat vždy řadu dokladu a období. Do agendy není možné ručně přidávat záznamy. Záznamy vznikají plně automaticky.

Pro přidávání nových záznamů byla vytvořena nová skriptová funkce CFxLog.SaveLog. Agenda byla implementována do mechanismů souvisejících se zpracováním definovatelných importů včetně jejich sad a dokumentů vznikajících zpracováním importních definic. Nově se tedy záznamy logování ukládají zde, a nikoliv do agendy Servisní knížka.

Využít je možné tři aktivity logování: Obecná zpráva, Definovatelné importy, Skripting.

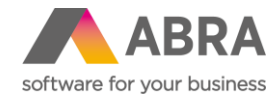

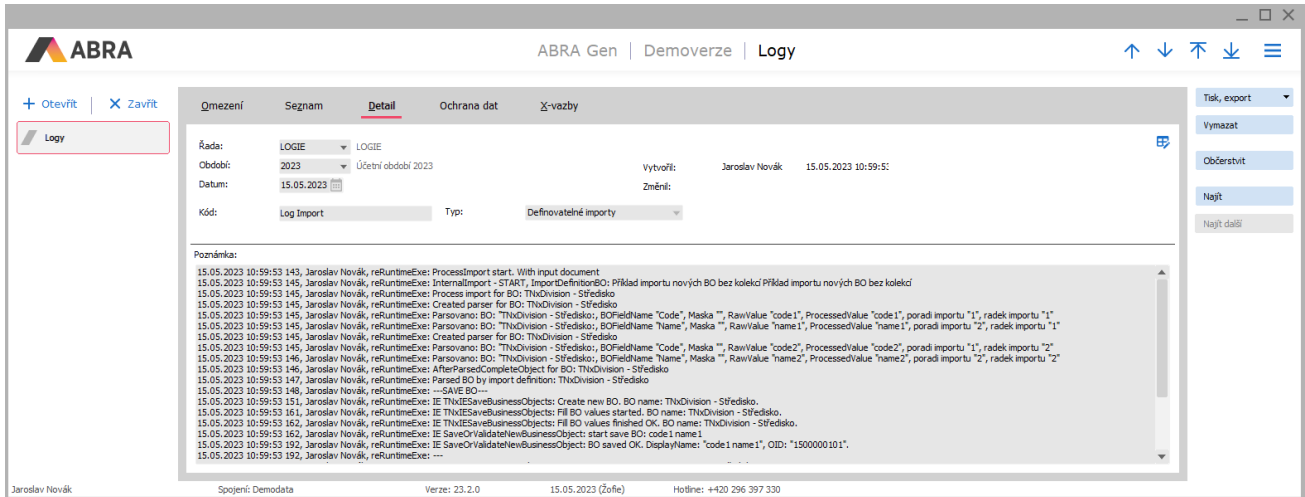

# **9. Ovladač ABRAREPORT podporuje otevírání pokladní zásuvky (MO prodej)**

Do ovladače ABRAREPORT, který se ve specifických případech používá, byla doplněna podpora otevírání pokladní zásuvky. Správné fungování vyžaduje podporu otevírání zásuvky také od dané tiskárny.

#### **10. Uživatelské X-vazby (Obecné)**

Dříve byly X-vazby výhradně jen u dokladových agend. Ve verzi 23.1. jsou již X-vazby také ve všech číselnících jako Adresář firem, Skladové karty a další.

Uživatelské vazby lze vytvářet dvěma způsoby. Uživatelsky přes tlačítko Přidat jako na obrázku níže.

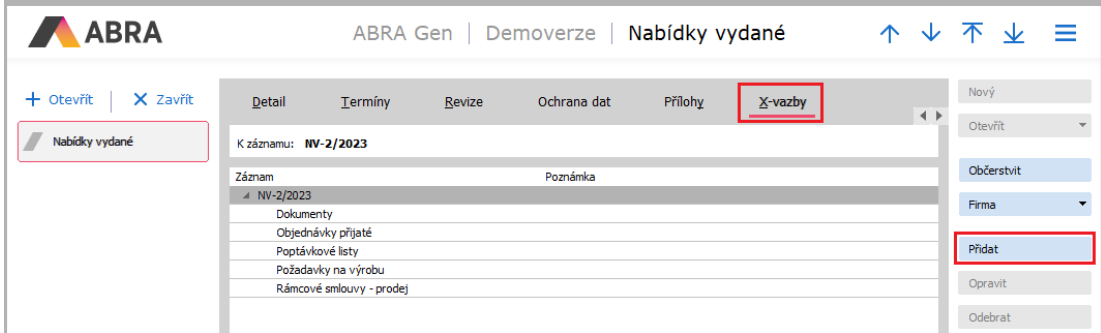

Druhou možností je vytvořit vazbu přes skriptování. Obě možnosti jsme více popsali v sekci Návody v článku s názvem [Jak přidat uživatelskou X](https://help.abra.eu/cs/23.1/G3/Content/VybranePostupy/Jak_pridat_uzivatelskou_Xvazbu.htm)-vazbu.